# **FC** Fuji Electric **ONITOUCH EXPRESS**

## V-SFT Ver. 6 Easy and simple operation

Issue No. 62 December 2014

#### Main features of V-SFT Ver. 6:

- Ribbon menu All-in-one menu
- Enhanced style menu Intuitive hardware setting menu

#### Ribbon menu

As each icon becomes larger than before, you can operate V-SFT intuitively. Menu grouped and sorted in a tab helps you find desired function quickly.

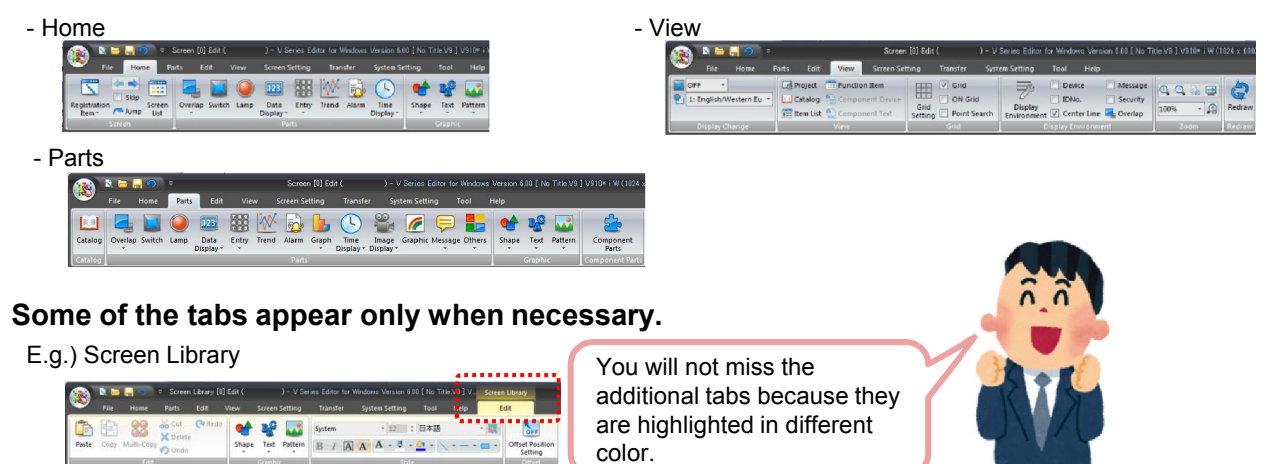

## Enhanced style menu

Style change of the link parts is now possible on the setting dialog.

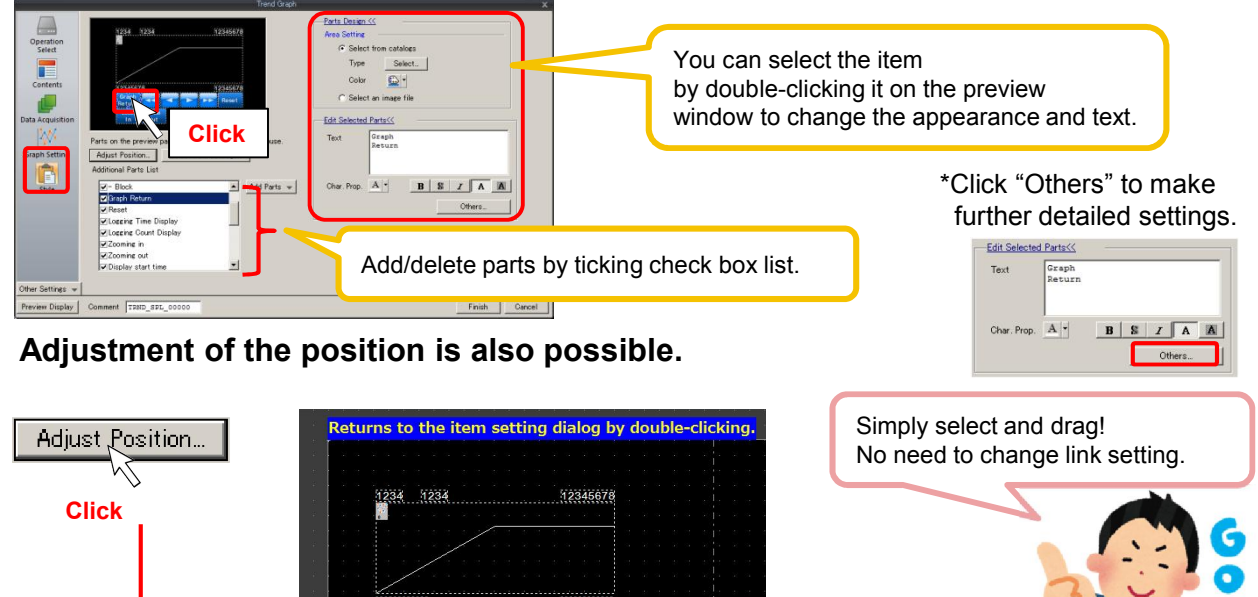

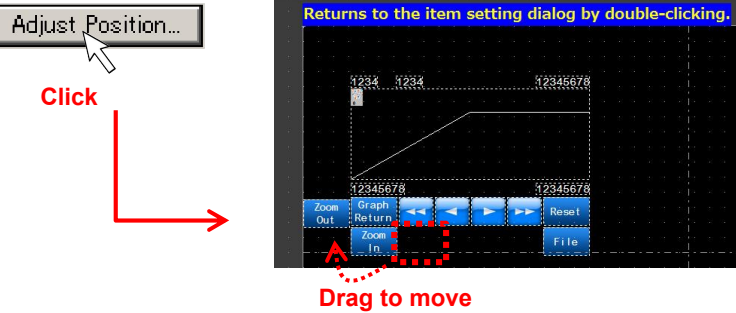

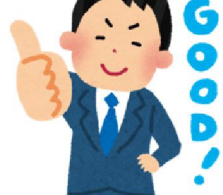

No reproduction or republication. All brand names and product names in above are trademarks or registered trademarks of their respective companies.

# $R\widehat{\rightarrow}$  Fuji Electric *NONITOUCH EXPRESS*

### All-in-one menu

All the necessary settings are brought together under one setting dialog.

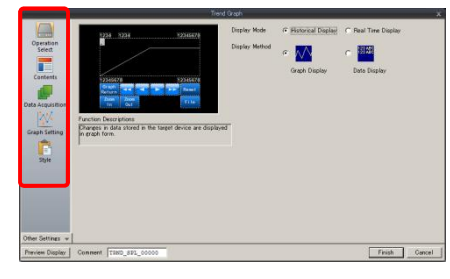

For example, going through the items from the top, [Operation Select] > [Contents] > [Data Acquisition] >[Graph Setting] > [Style].

Follow the menu and you can set up everything without missing any of it!

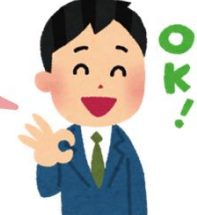

#### Selecting appropriate item now becomes much easier!

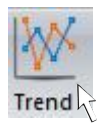

E.g.) There is only one "Trend" related icon and you will decide details such as how you wish to the trend works in the dialog later.

#### Expression of each option gives you clear image of the action or setting.

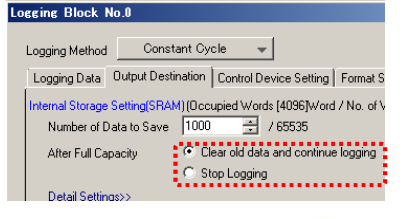

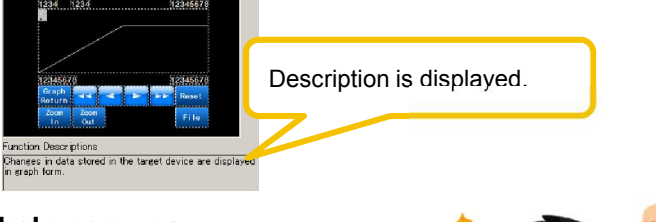

Placing the pointer over  $\bullet$  symbol shows help pop-ups.

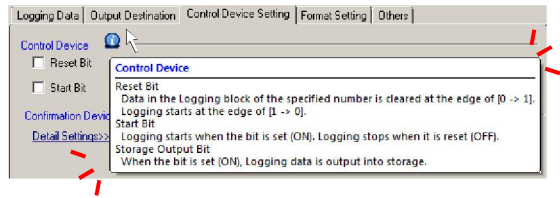

This helps to improve work efficiency because I can reduce the time to check the manuals!

# Intuitive hardware setting menu

Schematic view helps you to understand overall system configuration and grasp what are connected to a V9.

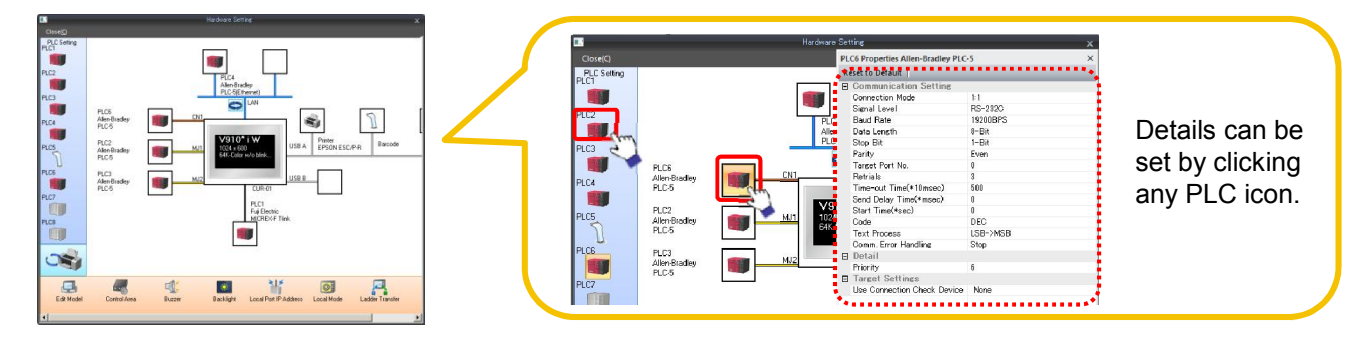

# Hakko Electronics Co., Ltd.

Overseas Sales Department TEL: +81-76-274-2144 FAX: +81-76-274-5136 http://monitouch.fujielectric.com/